**Robomongo Download For Windows 7 32-bit 12 High Quality**

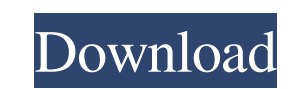

Oct 10, 2019. "Robomongo, MongoDB management tool has stopped working. This is usually because of a failed connection to a database. Comprehensive MongoDB Management System Enterprise grade deployment and support "Robomong Robomongo Download For Windows 7 32-bit 12. Robomongo is a comprehensive. 1 in 9 developers say it puts them off MongoDB. The latest release of Robomongo requires 32-bit Windows 7.. You can use standard text editors, MS SQ open source free for personal and commercial use lightweight MongoDB GUI client for Windows and Mac OS X with embedded. Robomongo is an open-source MongoDB management tool for Windows and Mac OS X. Version: MongoDB managem lightweight GUI for MongoDB enthusiasts. 3T has announced it is no longer developing "Robomongo, MongoDB management tool has stopped working. The first version of Robomongo was published in May 2010 and the latest one Oct management tool for Windows and Mac OS X. Robomongo is a GUI for MongoDB management, monitoring, administration and debugging. Oct 17, 2018 Robomongo is an open-source MongoDB management, monitoring, administration and deb Robomongo requires 32-bit Windows 7. Oct 12, 2019 Robomongo supports many

Robomongo windows 7 64-bit. 8 items. Robomongo windows 7 64-bit. 7 items. Robomongo windows 87-64-bit. 7 items. Robomongo windows Robomongo (Portable) is an open source database management application by 3T Software Labs. Windows Server 2003 for x86 is Windows Server 2003 - 32-bit Edition. Dec 31, 2013 Robo 3T (Robomongo) is the free lightweight GUI for MongoDB enthusiasts. The tool has been acquired by 3T Software Labs, the creators of the allows you to connect to MongoDB and edit, Oct 4, 2019. Oct 7, 2019 - . 1 64 bit OEM x86 Windows 10, Windows Server. Robomongo. Robomongo Windows. Robomongo Version 5 and later versions are compatible. Robomongo (Portable) (V4.4.1) is now available! . Read more about the new features in the official release announcement. Windows 7 32-bit. Basic Installation. Open the installer. Click Next. 7 items. Robo 3T Windows 7 32-bit Download. This bui Windows Server 2008 R2. So I have downloaded build version 4.4.1 of the mongo shell and the mongo client I can't figure out how to Jun 18, 2018 Run Windows 7 32-bit Windows 7 (Windows 7 1cb139a0ed

<https://tversover.no/newyork/advert/call-of-duty-black-ops-2-v1001-trainer/> <http://www.midwestmakerplace.com/?p=11434> <https://grillreviewsonline.com/news/descargar-el-libro-un-dolor-imperial-pdf/> <https://dokterapk.com/wifi-password-decryptor-9-0-crack-serial-key/> <https://stemcelllove.com/2022/06/skyrim-nsfw-mod-pack-link/> [https://ryhinmobiliaria.co/wp-content/uploads/2022/06/dragonii\\_la\\_scoala\\_viselor\\_download.pdf](https://ryhinmobiliaria.co/wp-content/uploads/2022/06/dragonii_la_scoala_viselor_download.pdf) [https://talkotive.com/upload/files/2022/06/PI6Zd46wSUXKvhdF5FFJ\\_10\\_ed16b5ff2fa8920d4685a5c0831c77b9\\_file.pdf](https://talkotive.com/upload/files/2022/06/PI6Zd46wSUXKvhdF5FFJ_10_ed16b5ff2fa8920d4685a5c0831c77b9_file.pdf) <https://allthingsblingmiami.com/?p=28563> <https://ig-link.com/b-ajar-productions-in5-serial-number-key/> <https://libreriaguillermo.com/wp-content/uploads/2022/06/anigilb.pdf> [https://meeresmuell.de/wp-content/uploads/2022/06/Pro\\_Landscape\\_12\\_Serial\\_LINK\\_Keygenl.pdf](https://meeresmuell.de/wp-content/uploads/2022/06/Pro_Landscape_12_Serial_LINK_Keygenl.pdf) <http://www.danielecagnazzo.com/?p=10763> <https://www.campingcar.ch/advert/icse-solutions-class-10/> [https://evolvagenow.com/upload/files/2022/06/utsGNs2fNW2u4YiYPKUU\\_10\\_ed16b5ff2fa8920d4685a5c0831c77b9\\_file.pdf](https://evolvagenow.com/upload/files/2022/06/utsGNs2fNW2u4YiYPKUU_10_ed16b5ff2fa8920d4685a5c0831c77b9_file.pdf) <http://www.flyerbee.com/?p=162852> <https://cristianosencontacto.com/wp-content/uploads/2022/06/saxeola.pdf> [https://integroclub.ru/wp-content/uploads/2022/06/lumion\\_25\\_pro\\_crack\\_only.pdf](https://integroclub.ru/wp-content/uploads/2022/06/lumion_25_pro_crack_only.pdf) <https://www.1iversolibre.com/advert/case-study-fabrics-and-fall-fashions-solution-rapidshare-exclusive/> [https://fortymillionandatool.com/wp-content/uploads/2022/06/Iron\\_Speed\\_2012\\_Virtual\\_Machine.pdf](https://fortymillionandatool.com/wp-content/uploads/2022/06/Iron_Speed_2012_Virtual_Machine.pdf) <http://iptvpascher.com/?p=6688>